# **Sybase® IQ** 中的高级安全性

文档 ID: DC01150-01-1510-01 最后修订日期: 2009 年 7 月

本文档介绍 Sybase IQ "高级安全性"选件。

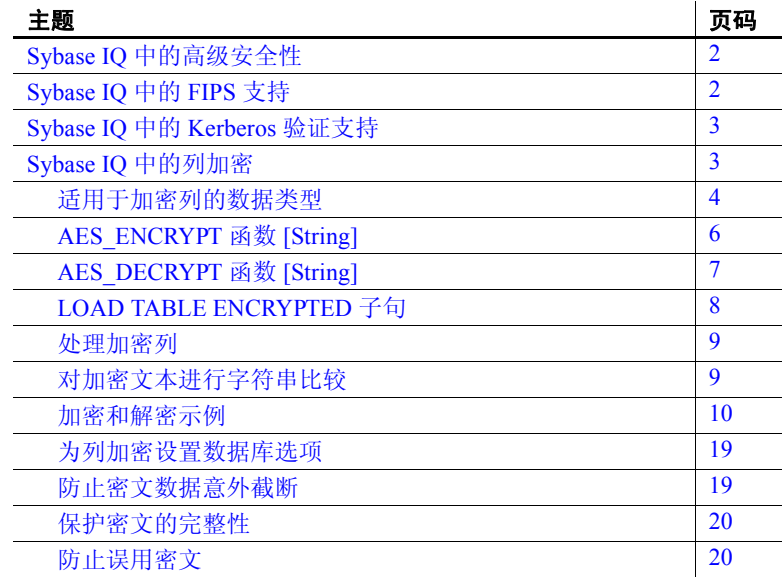

版权所有 2009 Sybase, Inc. 保留所有权利。Sybase 商标可在 http://www.sybase.com/detail?id=1011207 处的 Sybase 商标页面中进行查看。 Sybase 和列出的标记均是 Sybase, Inc. 的商标。® 表示已在美国注册。Java 和基于 Java 的所有标记都是 Sun Microsystems, Inc. 在美国和 其它国家/地区的商标或注册商标。Unicode 和 Unicode 徽标是 Unicode, Inc. 的注册商标。提到的所有其它公司和产品名均可能是与之相 关的各自公司的商标。

## <span id="page-1-0"></span>**Sybase IQ** 中的高级安全性

Sybase IQ "高级安全性"选件提供附加安全性机制,可确保最高级别的 数据和用户保护。如果数据为用于业务的货币,则确保宝贵数据资产的 安全应是优先级最高事项之一。

Sybase IQ "高级安全性"选件的安全业务智能功能包括列加密、针对美 国联邦信息处理标准 (FIPS) 认可的加密技术的网络加密支持,以及针对 数据库连接及操作系统登录和网络登录的 Kerberos 验证。

Sybase IQ "高级安全性"选件提供的增强安全性功能确保符合 FIPS 标 准和法规。

"高级安全性"选件是单独许可的 Sybase IQ 选件。

## <span id="page-1-1"></span>**Sybase IQ** 中的 **FIPS** 支持

Sybase IQ 对经美国联邦信息处理标准 (FIPS) 认可的加密技术进行了增 强。在 Sybase IQ 支持的所有平台上都支持 FIPS。

FIPS 支持对 Sybase IQ 的主要影响是加密可以是非确定性的,这在目前 是缺省行为。非确定性算法是一种相同的输入每次都产生不同输出值的 算法。这意味着当使用密钥对字符串加密时,加密字符串每次都不相 同。不过,该算法仍可以使用密钥对非确定性结果进行解密。此功能使 得对加密算法的分析更加困难,从而使加密更安全。

FIPS 支持是单独许可的 Sybase IQ "高级安全性"选件的组成部分。

Sybase IQ 同时提供 RSA 和 FIPS 安全性。RSA 加密无需单独的库, 但 FIPS 需要以下两个可选库:*dbfips11.dll* 和 *sbgse2.dll*。 *sbgse2.dll* 库是由 Certicom 提供的。这两种安全模型都需要证书。 rsaserver 证书已从 *rsaserver.crt* 重命名为 *rsaserver.id*。

FIPS 还需要以下注册表设置,该设置由 Sybase IQ 安装实用程序自动 设置:

[HKEY\_LOCAL\_MACHINE\SOFTWARE\Certicom\libsb] "expectedtag"=hex:5b,0f,4f,a6,e2,4a,ef,3b,44,07,05,2e, b0,49,02,71,1f,d9,91,b6

有关使用 FIPS 和 RSA 加密的详细信息,请参见《SQL Anywhere Server — 数据库管理》中的位于 http://infocenter.sybase.com/help/topic/com.sybase.help.sqlanywhere.11.0.1/ dbadmin\_en11/da-transport-layer-security.html  $\pm$  ftj "Transport-layer security"(传输层安全)和位于 http://infocenter.sybase.com/help/topic/com.sybase.help.sqlanywhere.11.0.1/ dbadmin\_en11/da-security.html 上的 "Keeping your data secure"(保证数 据安全)。

## <span id="page-2-0"></span>**Sybase IQ** 中的 **Kerberos** 验证支持

Sybase IQ 支持 Kerberos 验证, 它是一种允许您对数据库连接以及操作系 统登录和网络登录维护单一用户 ID 和口令的登录功能。使用 Kerberos 证书,无需指定用户 ID 或口令即可连接到数据库。

Kerberos 验证是单独许可的 Sybase IQ "高级安全性"选件的组成部分。

有关使用 Kerberos 验证的详细信息,请参见《SQL Anywhere Server — 数据库管理》中的位于 http://infocenter.sybase.com/help/topic/com.sybase.help.sqlanywhere.11.0.1/ dbadmin\_en11/da-kerberos-authentication.html 上的 "Kerberos authentication" (Kerberos 验证)。

## <span id="page-2-1"></span>**Sybase IQ** 中的列加密

Sybase IQ 数据库文件的强加密使用 128 位算法和安全密钥。如果没有密 钥,数据将不可读取,而且实际上不可破译。美国联邦信息处理标准中 有关高级加密标准的内容 (FIPS-197) 说明了受支持的算法。

Sybase IO 增加了 AES\_ENCRYPT 和 AES\_DECRYPT 函数以及 LOAD TABLE ENCRYPTED 子句,以支持用户加密列。这些函数允许通过应用程序调用 来显式加密和解密列数据。加密和解密的密钥管理由应用程序负责。

用户必须得到专门许可才能使用本产品文档中介绍的 *Sybase IQ*"高级安 全性"选件的加密列功能。

某些数据库选项会影响列的加密。使用此功能前,请阅读第19[页的"为](#page-18-0) [列加密设置数据库选项"](#page-18-0)。

定义 有关的 计多对存储数据的加密时会用到以下术语。

明文 以可读懂的原始形式存在的数据。明文并不仅限于字符串数据, 而是用来描述任何以原始表示形式存在的数据。

密文 以难以读懂的形式存在,对明文形式的信息内容起保护作用的 数据。

加密 将数据从明文变为密文的可逆转换。也称为加密。

解密 将密文变回明文的可逆转换。也称为解密。

**key** 用于对数据进行加密或解密的数字。对称密钥加密系统使用相同的 密钥进行加密和解密。非对称密钥系统使用一个密钥进行加密,使用另 一个(但在数学上是相关的)密钥进行解密。Sybase IQ 界面接受使用字 符串作为密钥。

**Rijndael** 发音为"reign dahl"。支持各种密钥和块大小的特定加密算法。 设计此算法的初衷在于使用简单的整字节操作,因此在软件中这种算法 相对容易实现。

AES 即高级加密标准, 是一种经过 FIPS 批准的加密算法, 用于保护敏 感(但未分类)的电子数据。AES 采用限制块大小和密钥长度的 Rijndael 算法。 AES 是 Sybase IQ 支持的算法。

### <span id="page-3-0"></span>适用于加密列的数据类型

本节列出了加密列支持和不支持的数据类型,并讨论了对加密列的原始 数据类型的保护情况。

支持的数据类型 AES ENCRYPT 函数的第一个参数必须为以下受支持的数据类型之一:

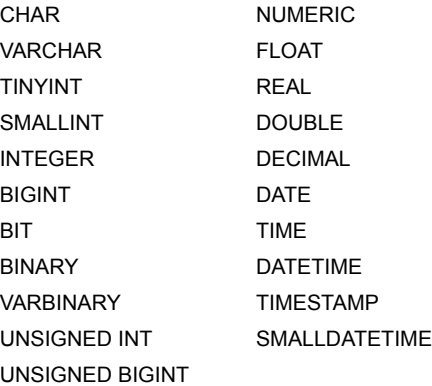

LOB 数据类型目前不受 Sybase IQ 列加密支持。

保护数据类型 Sybase IQ 可确保在对数据进行解密时保留明文的原始数据类型,前提是 将该数据类型作为参数提供给 AES DECRYPT 函数, 或者此函数位于 CAST 函数内。Sybase IQ 会将 CAST 的目标数据类型与原始加密数据的 数据类型进行比较。如果这两个数据类型不匹配,则会返回 -1001064 错 误,其中包含有关原始和目标数据类型的详细信息。

例如,假定有一个经过加密的 VARCHAR(1) 值及以下有效解密语句:

```
SELECT AES DECRYPT ( thecolumn, 'theKey',
VARCHAR(1) ) FROM thetable
```
如果尝试使用以下语句对数据进行解密:

SELECT AES DECRYPT ( thecolumn, 'theKey', SMALLINT ) FROM thetable

则返回的错误如下:

Decryption error: Incorrect CAST type smallint(5,0) for decrypt data of type varchar(1,0).

这种数据类型检查仅在提供时执行。如果没有 CAST 或数据类型参数, 查询将以二进制数据的形式返回密文。

注意当对文字常量使用 AES\_ENCRYPT 函数时 (如以下语句中所示):

INSERT INTO t (cipherCol) VALUES (AES\_ENCRYPT (1,  $'key')$ )

请注意,数据类型 1 是不明确的。数据类型 1 可以是 TINYINT、SMALLINT、 INTEGER、UNSIGNED INT、BIGINT 或 UNSIGNED BIGINT, 也可能是其它 数据类型。

Sybase 建议以显式方式使用 CAST 函数来消除任何潜在的不明确性, 如 以下语句中所示:

```
INSERT INTO t (cipherCol)
VALUES ( AES_ENCRYPT (CAST (1 AS UNSIGNED INTEGER), 
'key')
```
在加密数据时通过使用 CAST 函数以显式方式转换数据类型,可以防止 在解密数据时出现与使用 CAST 函数有关的问题。

如果要加密的数据来自于列,或加密数据是使用 LOAD TABLE 插入的, 则不存在不明确性问题。

## <span id="page-5-0"></span>**AES\_ENCRYPT** 函数 **[String]**

函数 使用所提供的加密密钥对指定值进行加密,并返回 VARBINARY 或 LONG VARBINARY。

语法 **AES\_ENCRYPT**( *string-expression*, *key* )

参数 **string-expression** 要加密的数据。有关所支持数据类型的列表,请参见 第 4 [页的 "适用于加密列的数据类型"。](#page-3-0)此外,也可以将二进制值传递 给 AES\_ENCRYPT。此参数区分大小写,即使在不区分大小写的数据库中 也是如此。

> **key** 用来对 *string-expression* 加密的加密密钥。若要获取原始值, 还必 须使用同一密钥对值进行解密。此参数区分大小写,即使在不区分大小 写的数据库中也是如此。

> 与使用大多数口令一样,最好选择不易猜出的密钥值。Sybase 建议为密 钥选择的值长度至少为 16 个字符,同时包含大写和小写字母,且包括数 字和特殊字符。每次要对数据进行解密时,都需要使用此密钥。

> 警告! 请保护好您的密钥; 将密钥副本存储在安全位置。如果丢失了密 钥,则加密数据将完全无法访问且无法恢复。

用法 AES ENCRYPT 返回一个 VARBINARY 类型的值, 其长度最多比输入的 *string-expression* 长 31 个字节。该函数返回的值为密文,是人无法读懂 的。可以使用 AES\_DECRYPT 函数为使用 AES\_ENCRYPT 函数加密的 *string-expression* 解密。为了成功对 *string-expression* 解密,请使用对数据 加密时所使用的加密密钥和算法。如果您指定了不正确的加密密钥,将 会产生错误。

> 如果将加密值存储在表中,则列的数据类型应为 VARBINARY 或 VARCHAR 且应大于或等于 32 字节,以便不对数据执行字符集转换。(字符集转换 会阻止数据解密的进行。)如果 VARBINARY 或 VARCHAR 列的长度小于 32 字节,则 AES\_DECRYPT 函数返回错误。

> AES\_ENCRYPT 函数的结果数据类型可能为 LONG VARBINARY。如果您 在 SELECT INTO 语句中使用 AES\_ENCRYPT, 您必须具有大对象管理选 件许可证, 或者使用 CAST 并将 AES\_ENCRYPT 设置为正确的数据类型 和大小。

> 有关其它详细信息和用法信息,请参见《参考:构件块、表和过程》的 第 4 章 "SQL 函数"中的 "REPLACE 函数 [String]"。

- 标准和兼容性  **SQL92** 供应商扩展
	- **SQL99** 除核心 SQL 功能以外的 SQL/基础功能
	- **Sybase** 不受 Adaptive Server Enterprise 支持

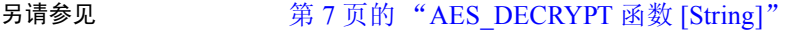

第 8 页的 "[LOAD TABLE ENCRYPTED](#page-7-0) 子句"

示例 有关使用 AES ENCRYPT 函数的示例, 请参见第 10 [页的"加密和解密](#page-9-0) [示例"。](#page-9-0)

## <span id="page-6-0"></span>**AES\_DECRYPT** 函数 **[String]**

函数 使用所提供的密钥对字符串进行解密,并返回 VARBINARY 或 LONG VARBINARY (在缺省条件下),或者返回原始明文类型。

#### 语法 **AES\_DECRYPT**( *string-expression*, *key* [, *data-type* ] )

参数 **string-expression** 要解密的字符串。也可以将二进制值传递给此函数。 此参数区分大小写,即使在不区分大小写的数据库中也是如此。

> **key** 需要有加密密钥才能对 *string-expression* 解密。若要获取加密的原 始值,密钥必须是用于加密 *string-expression* 的加密密钥。此参数区分大 小写,即使在不区分大小写的数据库中也是如此。

> 警告! 请保护好您的密钥;将密钥副本存储在安全位置。如果丢失了密 钥,则加密数据将完全无法访问且无法恢复。

> **data-type** 该可选参数指定解密的 *string-expression* 的数据类型,其值必 须为原始明文的数据类型。

> 如果在使用 AES ENCRYPT 函数插入数据时没有使用 CAST 语句, 则可 以通过将 VARCHAR 作为 *data-type* 传递来使用 AES\_DECRYPT 函数查看 相同数据。如果没有将 *data-type* 传递给 AES DECRYPT, 则返回 VARBINARY 数据类型。

用法 **THE THE THE STAT ALS DECRYPT** 函数为使用 AES ENCRYPT 函数加密的 *stringexpression* 解密。如果不指定数据类型,此函数返回与输入字符串具有 相同字节数的 VARBINARY 或 LONG VARBINARY 值。否则将返回指定的 数据类型。

> 为了成功对 *string-expression* 进行解密,必须使用用于加密数据的加密密 钥。使用不正确的加密密钥将导致返回错误。

- 标准和兼容性  **SQL92** 供应商扩展
	- **SQL99** 供应商扩展
	- **Sybase** 不受 Adaptive Server Enterprise 支持。

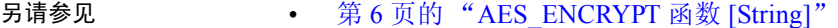

- 第 10 [页的 "加密和解密示例"](#page-9-0)
- 第 8 页的 "[LOAD TABLE ENCRYPTED](#page-7-0) 子句"

示例 不可的示例对 user info 表中的用户口令进行解密。

```
SELECT AES DECRYPT(user pwd, '8U3dkA', CHAR(100))
FROM user info;
```
## <span id="page-7-0"></span>**LOAD TABLE ENCRYPTED** 子句

LOAD TABLE 语句支持 column-spec 关键字 ENCRYPTED。*column-specs* 必 须按以下顺序跟在 LOAD TABLE 语句中列名的后面:

- *format-specs*
- *null-specs*
- *encrypted-specs*

请参见第 9 [页的 "示例"](#page-8-2)。

有关完整语法,请参见《参考:语句和选项》的第1章"SOL 语句"中 的 LOAD TABLE 语句。

语法 **| ENCRYPTED**(data-type 'key-string' [, 'algorithm-string' ] )

参数 **data-type** 输入文件字段应转换到的目标数据类型,作为 AES\_ENCRYPT 函数的输入。有关支持的数据类型,请参见第 4 [页的 "适用于加密列的](#page-3-0)  [数据类型"](#page-3-0)。 *data-type* 的数据类型应当与 AES\_DECRYPT 函数的输出的 数据类型相同。请参见第 7 页的 "[AES\\_DECRYPT](#page-6-0) 函数 [String]"。

> **key-string** 用于对数据进行加密的加密密钥。此密钥必须为字符串文 字。若要获取原始值,必须使用同一密钥对值进行解密。此参数区分大 小写,即使在不区分大小写的数据库中也是如此。

> 与使用大多数口令一样,最好选择不容易忘记的密钥值。Svbase 建议为 密钥选择的值长度至少为 16 个字符,同时包含大写和小写字母,且包括 数字和特殊字符。每次要对数据进行解密时,都需要使用此密钥。

> 警告! 请保护好您的密钥;将密钥副本存储在安全位置。如果丢失了密 钥,将导致完全无法访问加密数据,这是无法进行恢复的。

<span id="page-8-2"></span>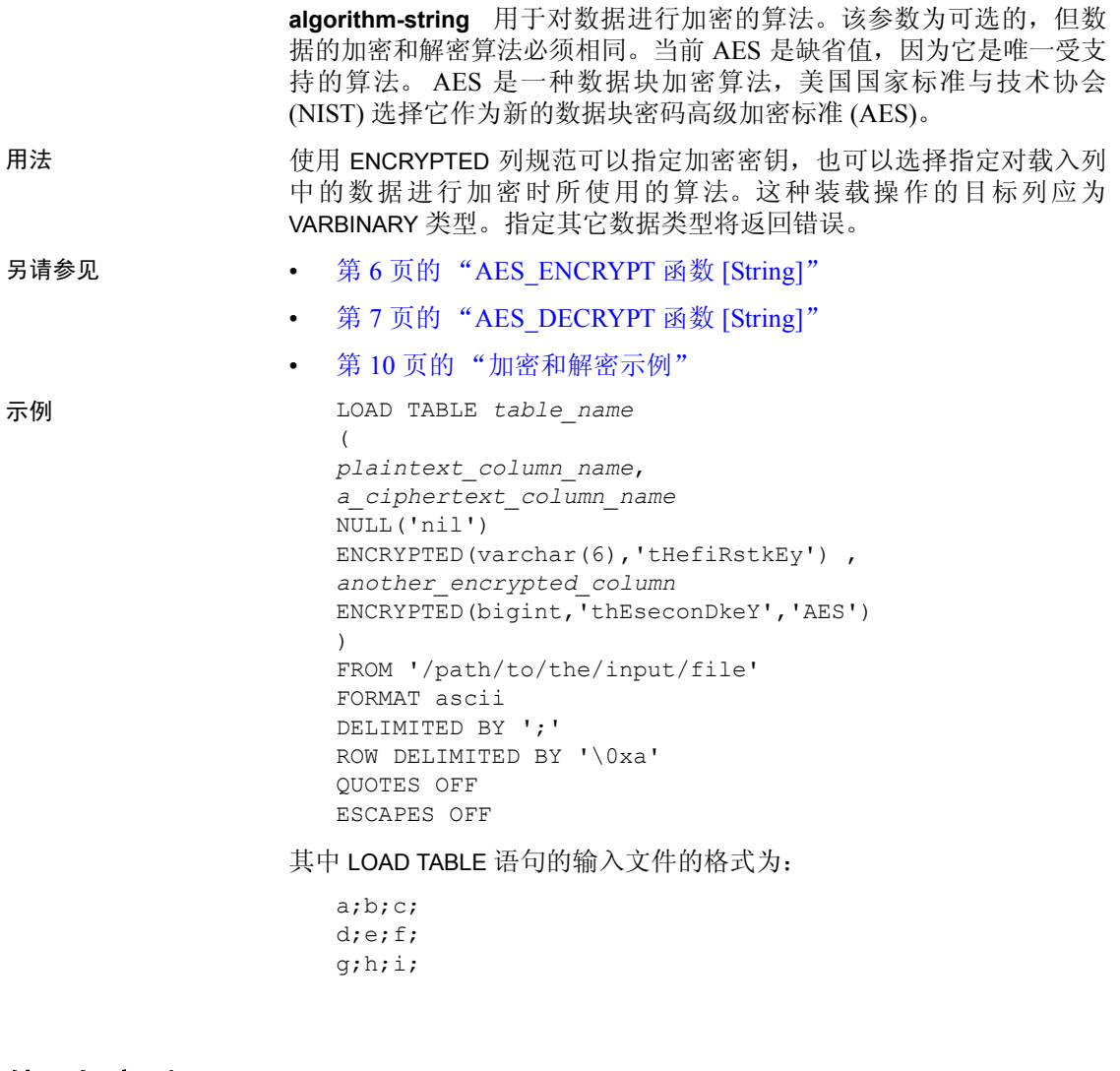

<span id="page-8-0"></span>处理加密列

本节介绍如何处理加密列,并提供了一些示例。

### <span id="page-8-1"></span>对加密文本进行字符串比较

如果数据不区分大小写, 或者使用 ISO\_BINENG 以外的归类, 则必须对 密文列进行解密,以便执行字符串比较。

当对字符串执行比较时,对于诸多归类而言,等同字符串和相同字符串 之间的区别非常重要,并且这取决于 CREATE DATABASE 的 CASE 选项。 在设置为 CASE RESPECT 且采用 ISO\_BINENG 归类的数据库中, 将以相 同方式解决 Sybase IQ 的缺省值、等同性和相同性问题。

相同字符串始终是等同的,但等同字符串有可能不相同。仅当字符串使 用相同字节值表示时,它们才是等同的。当数据不区分大小写或使用必 须将多个字符视为等同的归类时,等同性和相同性之间的区别则非常重 要。 ISO1LATIN1 就是一个这样的归类。

例如,字符串"ABC"和"abc"在不区分大小写的数据库中不相同,但 二者等同。在区分大小写的数据库中,上述字符串既不相同也不等同。

Sybase 加密函数创建的密文保留相同性,但不保留等同性。换句话说, "ABC"和"abc"密文永远不会等同。

若要在归类或 CASE 设置不允许等同性比较的情况下对密文执行等同性 比较,应用程序必须将该列中的值修改为某种规范形式,即任何相等值 都是等同值。例如,如果数据库是使用 CASE IGNORE 和 ISO\_BINENG 归类创建的,且应用程序在将所有输入值放入列中之前向所有输入值应 用了 UCASE, 则所有等同值都是相同的。

#### <span id="page-9-0"></span>加密和解密示例

--

示例 1 不正 下面这个有关 AES\_ENCRYPT 和 AES\_DECRYPT 函数的示例是用注释性 SQL 编写的。

-- 这个有关 aes encrypt 和 aes decrypt 函数用法的示例分为三部分:  $-1$ 

- -- 第 I 部分: 采用 DDL 对目标表和用户进行的初步描述
- -- 第 II 部分: 由引入加密导致的示例模式更改
- -- 第 III 部分: 使用视图和存储过程来保护加密密钥
- -- 第 I 部分: 定义目标表和用户
- 假定存在两类用户,在此分别以实例 PrivUser 和 NonPrivUser 表示,它们分配给了反映不同 -- 权限的组。
- -- 初始状态反映在引入加密之前的模式。
- -- 设置开始环境:有两个共用一个键的表。
- -- 这两个表中的某些列包含敏感数据,而其余的列不包含。
- 这两个表的常用连接列为 sensitiveA。

#### -- 有一个键和一个唯一索引。

```
grant connect to PrivUser identified by 'verytrusted' ;
grant connect to NonPrivUser identified by 'lesstrusted' ;
grant connect to high privileges group ;
grant group to high privileges group ;
grant membership in group high privileges group to PrivUser ;
grant connect to low privileges group ;
grant group to low privileges group ;
grant membership in group low privileges group to NonPrivUser ;
create table DBA.first_table
             (sensitiveA char(16) primary key
             ,sensitiveB numeric(10,0)
             ,publicC varchar(255)
             ,publicD date
             ) ;
```
-- 有一个强制主键的隐式唯一 HG 索引。

```
create table second_table
             (sensitiveA char(16)
             ,publicP integer
             ,publicQ tinyint
             ,publicR varchar(64)
             ) ;
```
create hg index second A HG on second table ( sensitiveA ) ;

-- 可信用户可以查看敏感的列。

grant select ( sensitiveA, sensitiveB, publicC, publicD ) on DBA.first table to PrivUser ; grant select ( sensitiveA, publicP, publicQ, publicR ) on DBA.second table to PrivUser ;

-- 现有模式中的非可信用户需要查看 sensitiveA 才能执行连接,尽管他们不应查看 sensitiveB。

grant select ( sensitiveA, publicC, publicD ) on DBA.first table to NonPrivUser ; grant select ( sensitiveA, publicP, publicQ, publicR ) on DBA.second table to NonPrivUser ;

#### -- 非可信用户可以执行某些查询, 如

select I.publicC,  $3*II$ .publicQ+1 from DBA.first table I, DBA.second table II where I.sensitiveA = II.sensitiveA and I.publicD IN ( $'2006-01-11'$ ) ;

-- 和

 $-$ 

--

select count(\*) from DBA.first table I, DBA.second table II where I.sensitiveA = II.sensitiveA and SUBSTR(I.sensitiveA,  $4, 3$ ) BETWEEN '345' AND '456' ;

#### -- 但只有受信任的用户才能执行以下查询

select I.sensitiveB, 3\*II.publicQ+1 from DBA.first table I, DBA.second table II where I.sensitiveA = II.sensitiveA and I.publicD IN (  $'2006-01-11'$  ) ;

-- 第 II 部分:更改模式以为加密做准备

-- DBA 引入了加密, 如下所示:

-- 对于适用的表,DBA 将更改模式、调整访问权限并更新现有数据。所使用的加密密钥隐藏在后续 -- 步骤中。

-- 对 Varbinary 类型的加密结果的长度进行 DataLength 比较 (单位为字节):

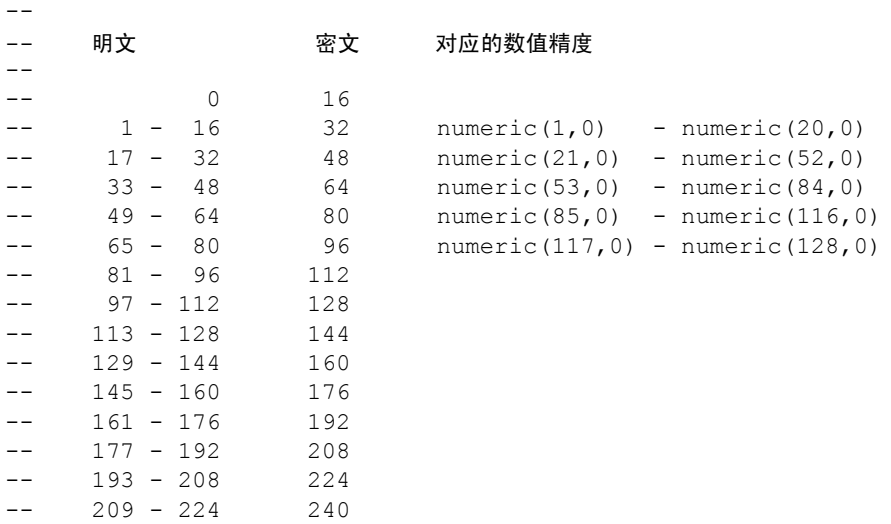

-- 整数数据类型 tinyint、 small int、 integer 和 bigint 为 varbinary(32) 类型的 -- 密文。

-- 准确关系为

- $--$  DATALENGTH(密文) =
- -- (((DATALENGTH(plaintext)+ 15) / 16) + 1) \* 16

-- 对于第一个表,DBA 选择对明文和密文形式均加以保留。这种做法并不常见,只有在同时对数据库 -- 文件进行加密的情况下才应这样做。

- -- 撤消 NonPrivUser 对列 sensitiveA 的访问权限,改为授予其对密文版本的访问权限。
- -- 在密文列上放置一个唯一索引。密文自身已建索引。
- -- NonPrivUser 可选择密文并使用它。
- PrivUser 仍可选择任一种形式 (无需花费解密开销)。

revoke select ( sensitiveA ) on DBA.first table from NonPrivUser ; alter table DBA.first table add encryptedA varbinary(32) ; grant select ( encryptedA ) on DBA.first table to PrivUser ; grant select ( encryptedA ) on DBA.first table to NonPrivUser ; create unique hg index first A unique on first table ( encryptedA ) ; update DBA.first\_table set encryptedA = aes encrypt(sensitiveA, 'seCr3t') where encryptedA is null ; commit

-- 现在更改列 sensitiveB。

alter table DBA.first table add encryptedB varbinary(32) ; grant select ( encryptedB ) on DBA.first table to PrivUser ; create unique hg index first B unique on first table ( encryptedB ) ; update DBA.first\_table

set encryptedB = aes encrypt(sensitiveB, 'givethiskeytonoone') where encryptedB is null ; commit

#### 对于第二个表, DBA 选择仅保留密文。

#### -- 这种做法更为常见,并且不需要加密数据库文件。

revoke select ( sensitiveA ) on DBA.second table from NonPrivUser ; revoke select ( sensitiveA ) on DBA.second table from PrivUser ; alter table DBA.second table add encryptedA varbinary(32) ; grant select ( encryptedA ) on DBA.second table to PrivUser ; grant select ( encryptedA ) on DBA.second table to NonPrivUser ;

```
create unique hg index second A unique on second table ( encryptedA ) ;
update DBA.second_table
   set encryptedA = aes encrypt(sensitiveA, 'seCr3t')
   where encryptedA is null;
commit
alter table DBA.second table drop sensitiveA ;
```
- -- 此时允许执行以下类型的查询 (在进行更改以保护键之前):
- -- 非可信用户可以对密文执行相等连接操作;他们也可选择二进制类型,但无法解释这种类型。

select I.publicC, 3\*II.publicQ+1 from DBA.first table I, DBA.second table II where I.encryptedA = II.encryptedA and I.publicD IN ( $'2006-01-11'$ );

- -- 仅限密文的访问排除了常见谓词和表达式。
- -- 以下查询不会返回有意义的结果。
- -- -- 注意:以下四个谓词可用于包含密文的 Varbinary 类型数据:
- -- = (相等)
- -- <> (不相等)
- -- IS NULL
- -- IS NOT NULL

```
select count(*)
from DBA.first table I, DBA.second table II
where I.encryptedA = II.encryptedA and SUBSTR(I.encryptedA, 4, 3)
   BETWEEN '345' AND '456' ;
```
-- 可信用户仍有权访问保留的明文列。因此,此用户不需要调用 aes decrypt,因而不需要密钥。

select count(\*) from DBA.first table I, DBA.second table II where I.encryptedA = II.encryptedA and SUBSTR(I.sensitiveA,  $4$ , 3) BETWEEN '345' AND '456' ;

- -- 第 III 部分:保护加密密钥
- -- 本部分说明如何授予访问明文的权限,但仍旧保护密钥。
- -- 对于第一个表, DBA 选择了保留明文列。
- -- 因此,下面的视图与上面的可信用户具有相同的能力。
- -- 假定要使用 group member 进行额外的访问控制。

```
-- 注意:在本示例中, NonPrivUser 仍有权访问基表中加密的密文。
   create view DBA.a_first_view (sensitiveA, publicC, publicD)
      as
         select
           IF group member('high privileges group', user name()) = 1
              THEN sensitiveA
             ELSE NULL
            ENDIF,
            publicC,
            publicD
         from first table ;
   grant select on DBA.a first view to PrivUser ;
   grant select on DBA.a first view to NonPrivUser ;
-- 对于第二个表,DBA 未保留明文。
-- 因此, 必须在视图中使用 aes decrypt 调用。
-- 重要提示: 请使用 ALTER VIEW 隐藏视图定义, 以便无人能够发现密钥。
   create view DBA.a_second_view (sensitiveA,publicP,publicQ,publicR)
      as
         select
           IF group member('high privileges group', user name()) = 1
             THEN aes decrypt(encryptedA, 'seCr3t', char(16))
              ELSE NULL
            ENDIF,
           publicP,
            publicQ,
            publicR
         from second table ;
   alter view DBA.a second view set hidden ;
   grant select on DBA.a second view to PrivUser ;
   grant select on DBA.a second view to NonPrivUser ;
    同样,用于装载的密钥可在存储过程中加以保护。
-- 通过隐藏过程 (就像隐藏视图一样),任何人均无法查看密钥。
   create procedure load first proc(@inputFileName varchar(255),
                                   @colDelim varchar(4) default '$',
                                   @rowDelim varchar(4) default '\n')
      begin
         execute immediate with quotes
             'load table DBA.second table
             (encryptedA encrypted(char(16),' ||
```

```
'''' || 'seCr3t' || '''' || '),publicP,publicQ,publicR) ' ||
            ' from ' || '''' || @inputFileName || '''' ||
            ' delimited by ' || '''' || @colDelim || '''' ||
            ' row delimited by ' || '''' || @rowDelim || '''' ||
            ' quotes off escapes off' ;
      end
   ;
   alter procedure DBA.load first proc set hidden ;
-- 使用以下语法调用装载过程:
   call load first proc('/dev/null', '$', '\n') ;
-- 以下为几种用于保护加密密钥的方法的比较,这些方法分别使用用户定义的函数 (UDF)、其它视图,
-- 或结合使用这两者。第一种和最后一种方法可获得最优性能。
-- 按照前面的定义, second table 已得到保护。
-- 可选方法 1:
-- 这种基准方法的原理是限制对整个视图的访问。
     create view
         DBA.second baseline view(sensitiveA,publicP,publicQ,publicR)
      as
         select
           IF group member('high privileges group', user name()) = 1
             THEN aes decrypt(encryptedA, 'seCr3t', char(16))
              ELSE NULL
           ENDIF,
           publicP,
           publicQ,
           publicR
         from DBA.second table ;
    alter view DBA.second baseline view set hidden ;
    grant select on DBA.second baseline_view to NonPrivUser ;
    grant select on DBA.second baseline view to PrivUser ;
-- 可选方法 2:
-- 将加密函数的调用置于用户定义的函数 (UDF) 中。
-- 隐藏 UDF 的定义。限制 UDF 的权限。
-- 在用于控制其余安全性和业务逻辑的视图中使用 UDF。
```

```
-- 注意:视图本身不需要进行隐藏。
     create function DBA.second_decrypt_function(IN datum varbinary(32))
         RETURNS char(16) DETERMINISTIC
         BEGIN
             RETURN aes decrypt(datum, 'seCr3t', char(16));
         END ;
    grant execute on DBA.second decrypt function to PrivUser ;
    alter function DBA.second decrypt function set hidden ;
     create view
         DBA.second decrypt view(sensitiveA,publicP,publicQ,publicR)
      as
             select
               IF group member('high privileges group', user name()) = 1
                 THEN second decrypt function(encryptedA)
                  ELSE NULL
               ENDIF,
              publicP,
               publicQ,
               publicR
             from DBA.second table ;
    grant select on DBA.second decrypt view to NonPrivUser ;
    grant select on DBA. second decrypt view to PrivUser ;
-- 可选方法 3:
-- 在用户定义的函数中仅取消密钥选择。
-- 此函数可扩展为支持选择任意数目的密钥。
-- 此 UDF 也将隐藏,它具有受限的执行权限。
-- 注意: 因此, 任何使用此 UDF 的视图均不会影响密钥值的安全。
     create function DBA.second_key_function()
            RETURNS varchar(32) DETERMINISTIC
            BEGIN
             return 'seCr3t' ;
            END
    grant execute on DBA.second key function to PrivUser ;
    alter function DBA.second key function set hidden ;
     create view DBA.second_key_view(sensitiveA,publicP,publicQ,publicR)
             as
                select
                  IF group member('high privileges group', user name()) = 1
```

```
THEN aes decrypt(encryptedA, second key function(),
                    char(16))
                     ELSE NULL
                   ENDIF,
                  publicP,
                   publicQ,
                   publicR
                from DBA.second table ;
    grant select on DBA. second key view to NonPrivUser ;
    grant select on DBA. second key view to PrivUser ;
-- 可选方法 4:
-- 建议的方法是,通过将相关内容分成两个视图,将安全逻辑与业务逻辑分离开来。
-- 只有安全逻辑视图需要隐藏。
-- 注意:这种方法的性能与第一种方法的性能相似。
     create view
      DBA.second SecurityLogic view(sensitiveA,publicP,publicQ,publicR)
         as
             select
               IF group member('high privileges group', user name()) = 1
                 THEN aes decrypt(encryptedA, 'seCr3t', char(16))
                  ELSE NULL
                ENDIF,
               publicP,
                publicQ,
                publicR
             from DBA.second_table ;
    alter view DBA.second SecurityLogic view set hidden ;
     create view
      DBA.second BusinessLogic view(sensitiveA,publicP,publicQ,publicR)
         as
             select
                sensitiveA,
               publicP,
               publicQ,
                publicR
             from DBA.second SecurityLogic view ;
    grant select on DBA.second BusinessLogic view to NonPrivUser ;
    grant select on DBA.second BusinessLogic view to PrivUser ;
-- 加密示例到此结束
```
示例 2 如果给定相同的输入值和密钥,但采用两种不同的数据类型,则 AES\_ENCRYPT 生成的密文不同。因此,两个分别保存两种不同数据类型 加密值的密文列连接后,可能不会返回相同的结果。

例如,假定有以下语句:

CREATE TABLE tablea(c1 int, c2 smallint); INSERT INTO tablea VALUES (100,100);

值 AES ENCRYPT(c1, 'key') 与 AES ENCRYPT(c2,'key') 不同, 并且 值 AES ENCRYPT(c1, 'key') 也与 AES ENCRYPT(100, 'key') 不同。

若要解决此问题, 请将 AES ENCRYPT 的输入强制转换为同一数据类 型。例如,以下代码段的结果是相同的:

```
AES_ENCRYPT(c1, 'key');
AES_ENCRYPT(CAST(c2 AS INT), 'key');
AES_ENCRYPT(CAST(100 AS_INT), 'key');
```
### <span id="page-18-0"></span>为列加密设置数据库选项

某些 Sybase IQ 数据库选项设置会影响列的加密和解密。请在使用 AES\_ENCRYPT 或 AES\_DECRYPT 之前检查本节中提及的选项,因为缺省 设置对于大多数列加密操作而言并非最佳设置。

### <span id="page-18-1"></span>防止密文数据意外截断

若要防止加密函数的密文输出出现意外截断(或防止任何其它字符或二 进制字符串出现意外截断),请按如下所示设置数据库选项:

SET OPTION STRING RTRUNCATION = 'ON'

当 STRING RTRUNCATION 设置为 ON (缺省值)时, 只要在装载、插 入、更新或 SELECT INTO 操作期间字符串将被截断,引擎就会引发错 误。这是 ANSI/ISO SQL92 行为,也是推荐做法。

当需要执行显式截断时,请使用诸如 LEFT、 SUBSTRING 或 CAST 之类 的字符串表达式。

将 STRING\_RTRUNCATION 设置为 OFF 会对字符串强制执行无提示截断。

AES DECRYPT 函数也会检查输入密文的数据长度是否有效, 并检查文 本输出以确认所得数据的长度以及所提供密钥的正确性。(如果提供了 数据类型参数,则还会检查数据类型。)

### <span id="page-19-0"></span>保护密文的完整性

若要保护密文的完整性,请按如下所示设置数据库选项:

SET OPTION ASE BINARY DISPLAY = 'OFF'

当 ASE\_BINARY\_DISPLAY 设置为 OFF (缺省值)时, 系统将不修改二进 制数据,保持其原始二进制形式不变。

当 ASE\_BINARY\_DISPLAY 设置为 ON 时, 系统会将二进制数据转换为其 十六进制字符串显示表示形式。只有在需要向最终用户显示数据或者需 要将数据导出至另一个外部系统,且在数据传送过程中原始二进制数据 可能会遭到更改的情况下,才可临时将该选项设置为 ON。

### <span id="page-19-1"></span>防止误用密文

CONVERSION\_MODE 数据库选项限制在各种操作过程中在二进制数据类 型 (BINARY、 VARBINARY 和 LONG BINARY)与其它非二进制数据类型 (BIT、TINYINT、SMALLINT、INT、UNSIGNED INT、BIGINT、UNSIGNED BIGINT、CHAR、VARCHAR 和 LONG VARCHAR)之间进行隐式转换。使 用 CONVERSION MODE 可防止对加密数据进行隐式数据类型转换 (这 种转换可导致在语义上无意义的操作):

SET TEMPORARY OPTION CONVERSION MODE = 1

将 CONVERSION\_MODE 设置为 1,可防止在执行 INSERT 和 UPDATE 命 令以及查询时将二进制数据类型隐式转换为任何其它非二进制数据类 型。这种限制二进制转换模式还适用于 LOAD TABLE 缺省值和 CHECK 约束。

CONVERSION\_MODE 选项采用缺省值 0 时,可保留 Sybase IQ 12.7 版之 前的二进制数据类型隐式转换行为。

请参见《参考:语句和选项》的第 2 章 "数据库选项"中的 "CONVERSION\_MODE 选项"。